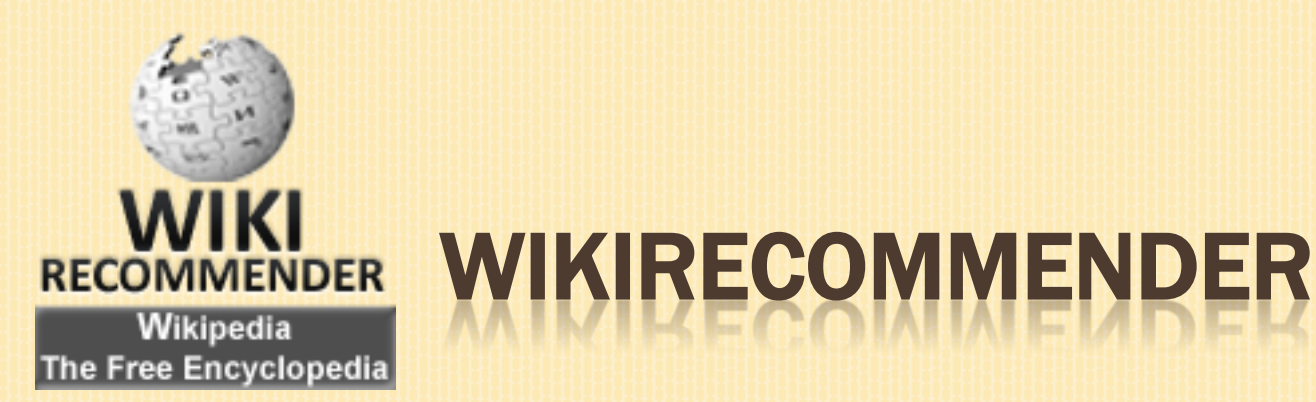

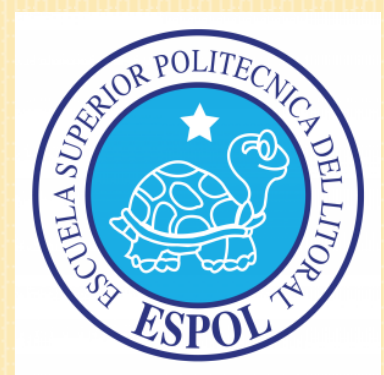

### "MÓDULO DE RECOMENDACIONES DE PÁGINAS A VISITAR EN LA WIKIPEDIA, BASADO EN LAS APORTACIONES EFECTUADAS POR LA COMUNIDAD DE USUARIOS USANDO HADOOP"

Presentado por: Andrés Cantos Rivadeneira Bolívar Elbert Pontón

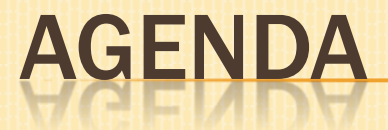

- **x** Introducción
- Diseño y metodología utilizada
	- Filtrado de información
	- Valoración de páginas a recomendar
	- + Selección de páginas a Recomendar
	- Arquitectura Final
- Demostración
- Conclusiones y recomendaciones

INTRODUCCIÓN

# INTRODUCCIÓN

### ESQUEMA DEL SISTEMA DE RECOMENDACIÓN UTILIZADO

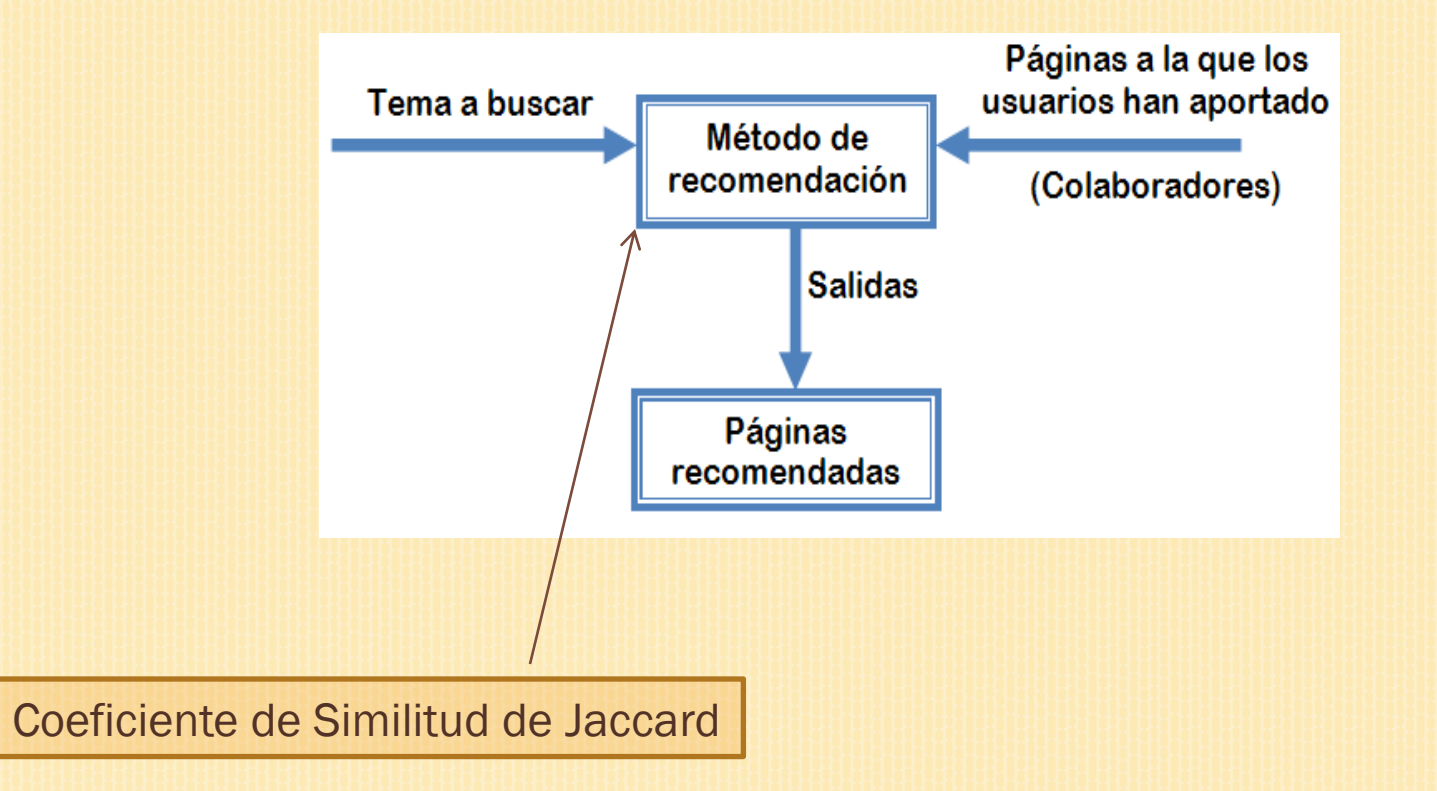

Método de recomendación utilizado, para tratar en lo posible de mantener la coherencia de datos

# OBJETIVOS DEL PROYECTO

#### Objetivo general

Desarrollar un módulo de recomendaciones para la Wikipedia basado en las *wikis* a la que los usuarios aportan, utilizando el *paradigma* MapReduce y herramientas libres para el procesamiento masivo de datos.

#### Objetivos específicos

- Analizar los dumps de la Wikipedia en español proporcionados por La Fundación Wikimedia utilizando Hadoop.
- Implementar el coeficiente de similitud de Jaccard en su versión Map/Reduce para seleccionar las mejores páginas a recomendar.
- Verificar si los usuarios de la Wikipedia en general, aportan sobre temas similares de parecido contenido o al contrario las aportaciones de los usuarios es arbitraria y no sigue una misma temática.
- Analizar la escalabilidad de los diferentes procesos Map/Reduce utilizados en el desarrollo del proyecto.

# AGENDA

### Introducción

### Diseño y metodología utilizada

- Filtrado de información
- Valoración de páginas a recomendar
- + Selección de páginas a recomendar
- Arquitectura final
- Pruebas de escalabilidad
- Demostración
- Conclusiones y recomendaciones

#### Consiste en 3 etapas

1. Filtrado de Información

Descartamos datos que podrían involucrar errores en la obtención de las recomendaciones.

- 2. Valoración de páginas a recomendar Desarrollamos un algoritmo para calcular el coeficiente de similitud de Jaccard para todas las posibles combinaciones de páginas.
- 3. Selección de páginas a recomendar Ordenar de mayor a menor los resultados obtenidos en la etapa anterior.

## FILTRADO DE INFORMACIÓN

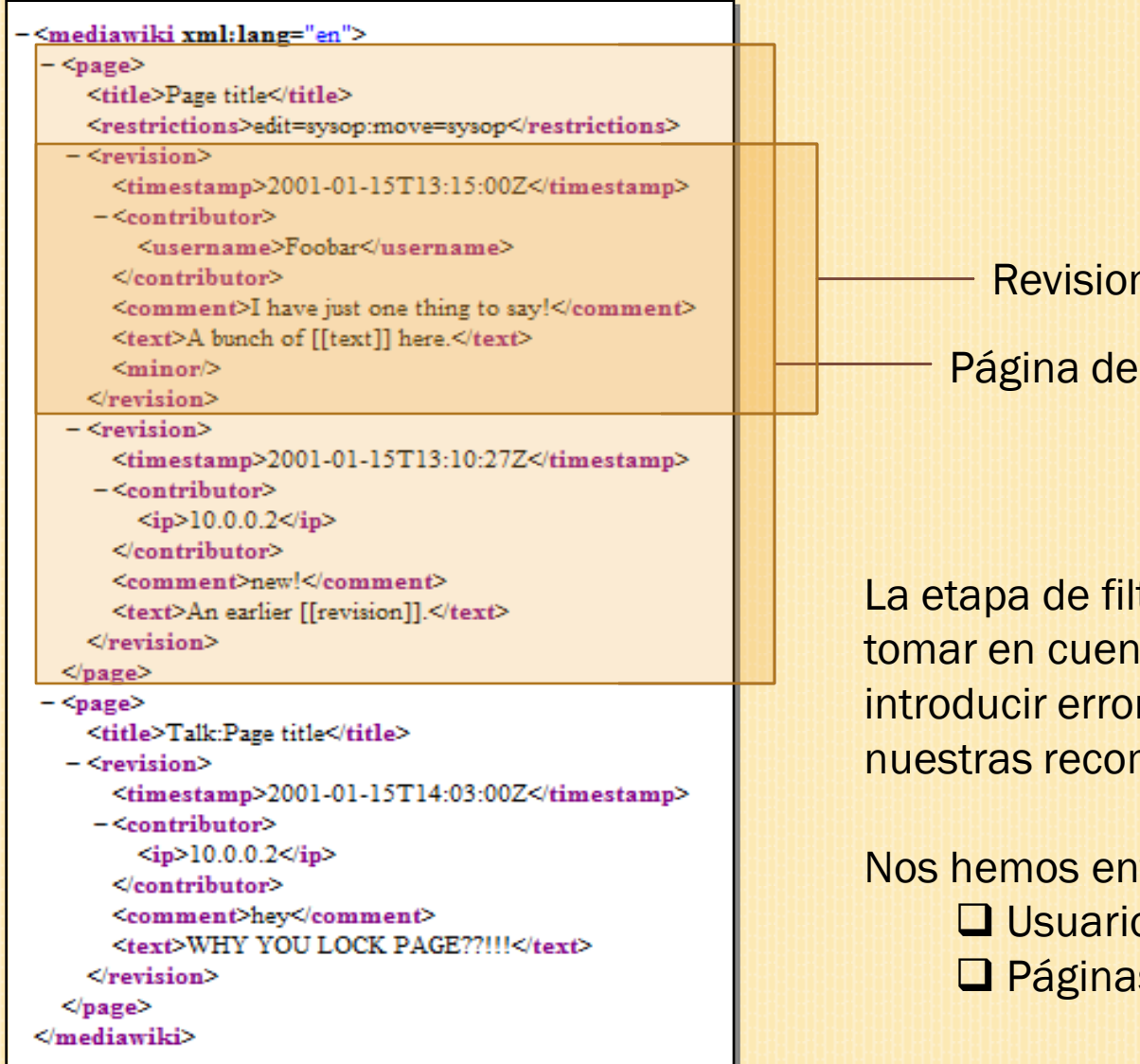

**nes** 

la Wikipedia

trado consiste en no ta datos que podrían res en la obtención de mendaciones.

focado en dos partes :  $DS$ Páginas

### FILTRADO DE INFORMACIÓN → FILTRADO DE USUARIOS

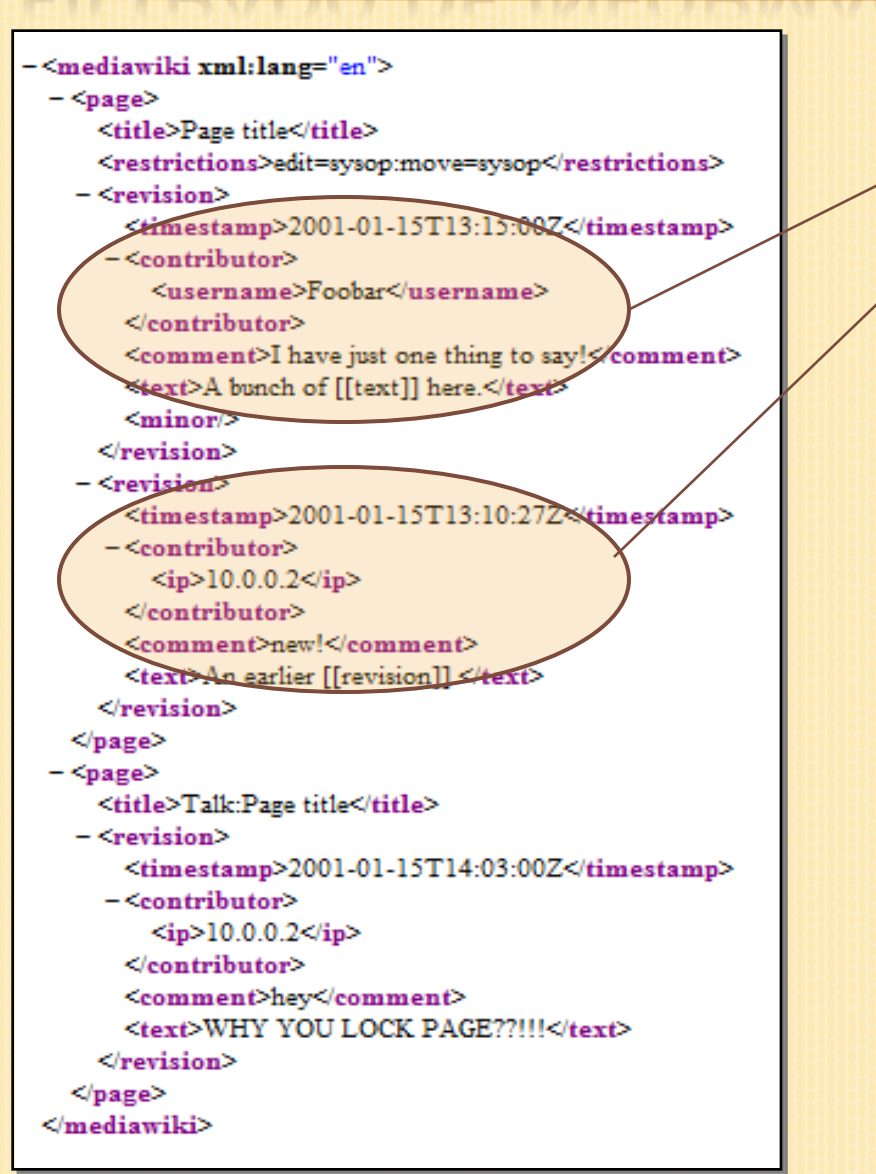

Tipos de Usuarios en la Wikipedia: <sub>z</sub> □Usuarios registrados Anónimos **□Programas robots <<br/>bots>> QE**j. AVBOT

Página a Solo son tomadas en cuenta las contribuciones de los usuarios registrados.

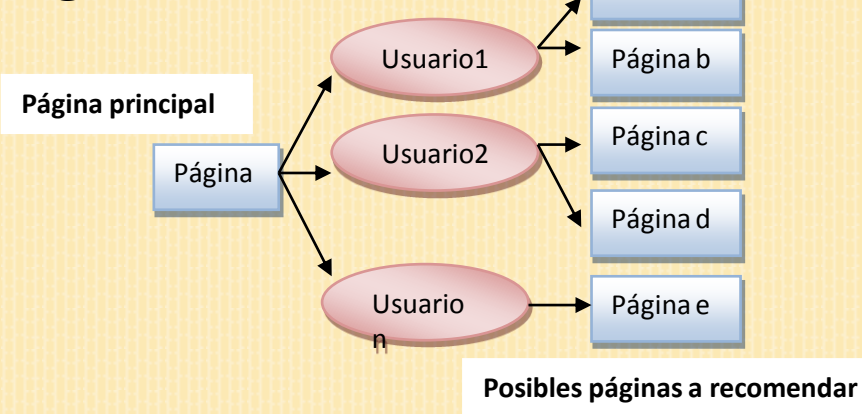

## FILTRADO DE INFORMACIÓN → FILTRADO DE PÁGINAS

-<mediawiki xml:lang="en">  $-\langle \text{page} \rangle$ <title>Page title</title> <restrictions>edit=sysop:move=sysop</restrictions>  $<$ revision $>$ <timestamp>2001-01-15T13:15:00Z</timestamp>  $-$ <contributor> <username>Foobar</username>  $\leq$ contributor> <comment>I have just one thing to say!</comment> <text>A bunch of [[text]] here.</text>  $<sub>minor</sub>$ </sub>  $<$ revision>  $-$  <revision> <timestamp>2001-01-15T13:10:27Z</timestamp>  $-\times$ contributor>  $kip>10.0.0.2*ij*$  $\leq$ contributor> <comment>new!</comment> <text>An earlier [[revision]].</text> </revision>  $<$ page>  $-\langle \text{page} \rangle$ <title>Talk:Page title</title> - <revision> <timestamp>2001-01-15T14:03:00Z</timestamp> -<contributor>  $\langle \text{ip} \rangle$ 10.0.0.2 $\langle \text{ip} \rangle$ </contributor> <comment>hey</comment> <text>WHY YOU LOCK PAGE??!!!</text> </revision>  $<$ page> </mediawiki>

Tipos de Páginas en la Wikipedia: **ODiscusión** □ Redirects  $\Box$  Configuración

Artículos

Son descartadas las páginas que no corresponden a un artículo

## FILTRADO DE INFORMACIÓN → ALGORITMO

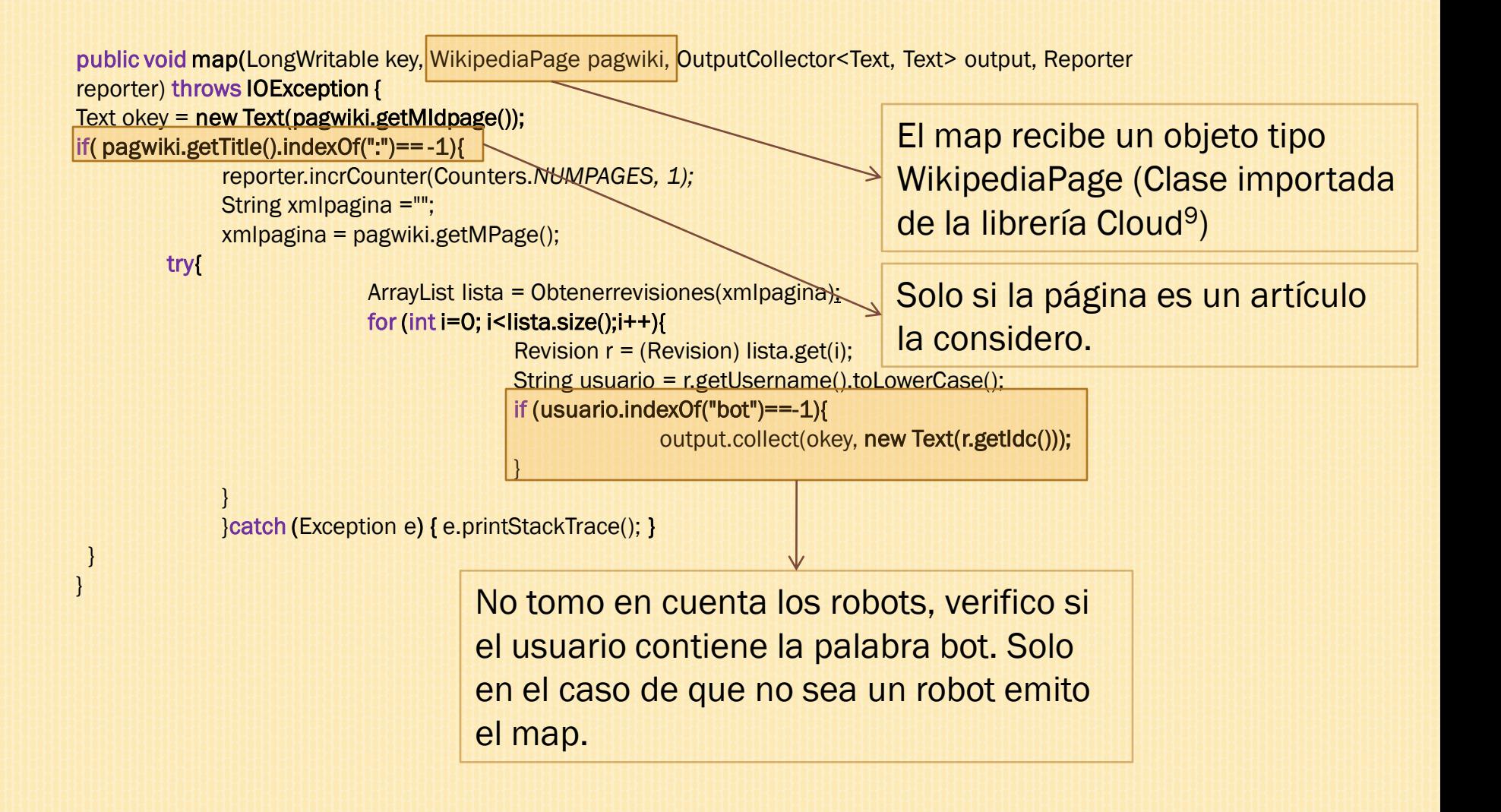

## VALORACIÓN DE PÁGINAS A RECOMENDAR

Para valorar que páginas son las mejores páginas para recomendar, hemos decidido utilizar el Coeficiente de Similitud de Jaccard.

#### COEFICIENTE DE SIMILITUD DE JACCARD

Medida estadística de la similitud entre los conjuntos de la muestra.

$$
J(A, B) = \frac{|A \cap B|}{|A \cup B|}
$$
  
Set define como la cardinalidad de la intersección entre dos conjuntos dividido para la cardinalidad de su unión

El resultado de esta operación es un valor porcentual y va desde 0 hasta 1

Para el caso de la Wikipedia es necesario un enfoque ligeramente diferente Tomando como CONJUNTO a los usuarios que han aportado a dos páginas específicas, es posible determinar la similitud que hay entre esas dos páginas.

# VALORACIÓN DE PÁGINAS A RECOMENDAR

### COEFICIENTE DE SIMILITUD DE JACCARD APLICADO A LA WIKIPEDIA

Similitud entre la página A y B es

$$
J(A, B) = \frac{|X \cap Y|}{|X \cup Y|}
$$

X, Y corresponden al conjunto de usuarios que se produce con A y B respectivamente

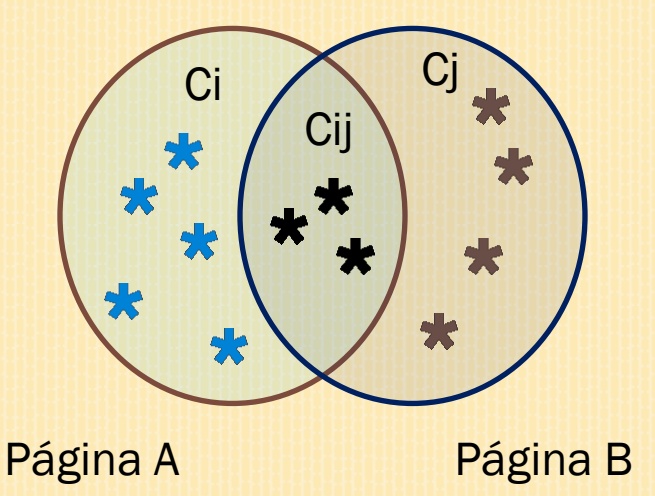

Numerador es el número de usuarios que han editado ambas páginas

Denominador es el número de usuarios que han editado una o ambas páginas

$$
Sim(A, B) = \frac{Cij}{Ci + Cj - Cij}
$$

$$
Sim(A, B) = \frac{\theta}{\theta + \theta - 3} = 0.00 = 0.000
$$

Entre la página A y la Página B hay un 0000% diensimulitud.

Son seleccionadas las 5 páginas con el coeficiente de similitud de jaccard más elevado

# VALORACIÓN DE PÁGINAS A RECOMENDAR

### COEFICIENTE DE SIMILITUD DE JACCARD → ALGORITMO

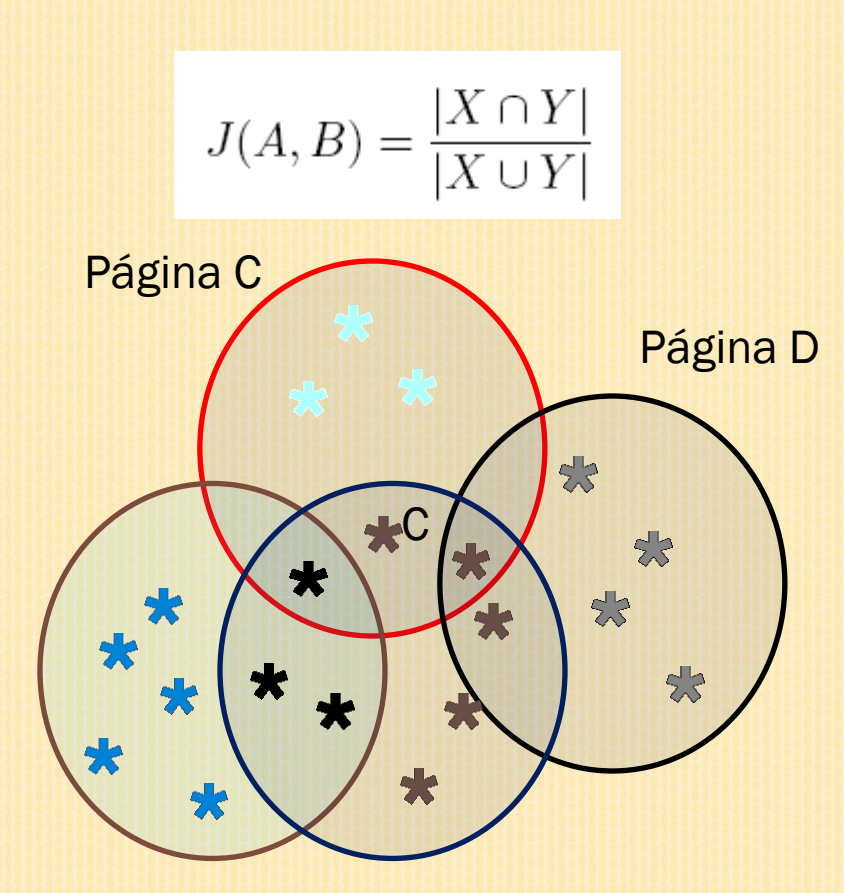

#### Pasos:

- 1. Calcular el número de usuarios que tiene cada página.
- 2. Generar las combinaciones posibles de páginas que tienen usuarios en común.
- 3. Calcular el coeficiente de similitud de Jaccard para cada par de páginas.

Página A Página B

# VALORACIÓN DE PÁGINAS A RECOMENDAR

#### COEFICIENTE DE SIMILITUD DE JACCARD → ALGORITMO MAP/REDUCE

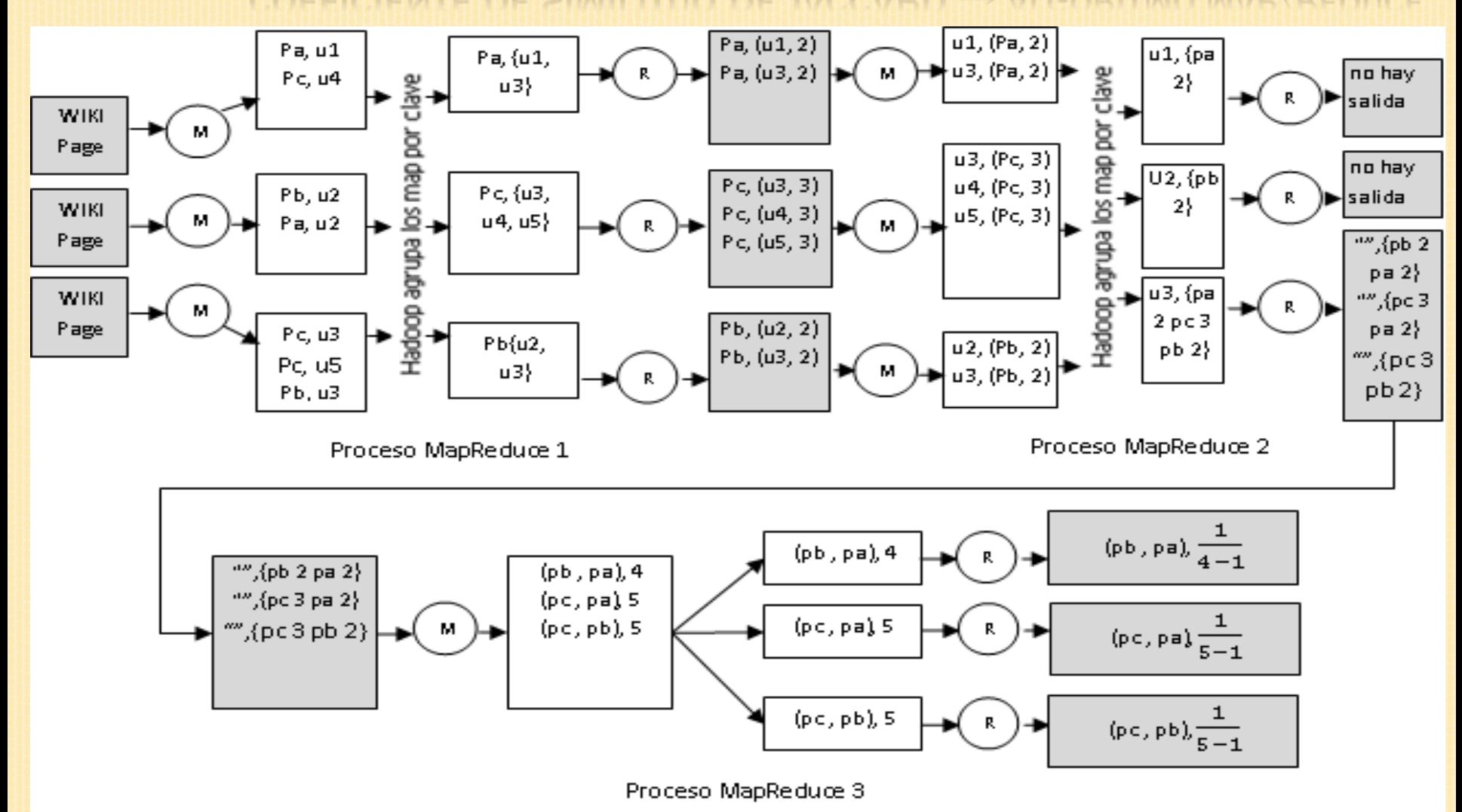

# VALORACIÓN DE PÁGINAS A RECOMENDAR

#### COEFICIENTE DE SIMILITUD DE JACCARD → ALGORITMO MAP/REDUCE

1.- Calcular el número de usuarios que tiene cada página

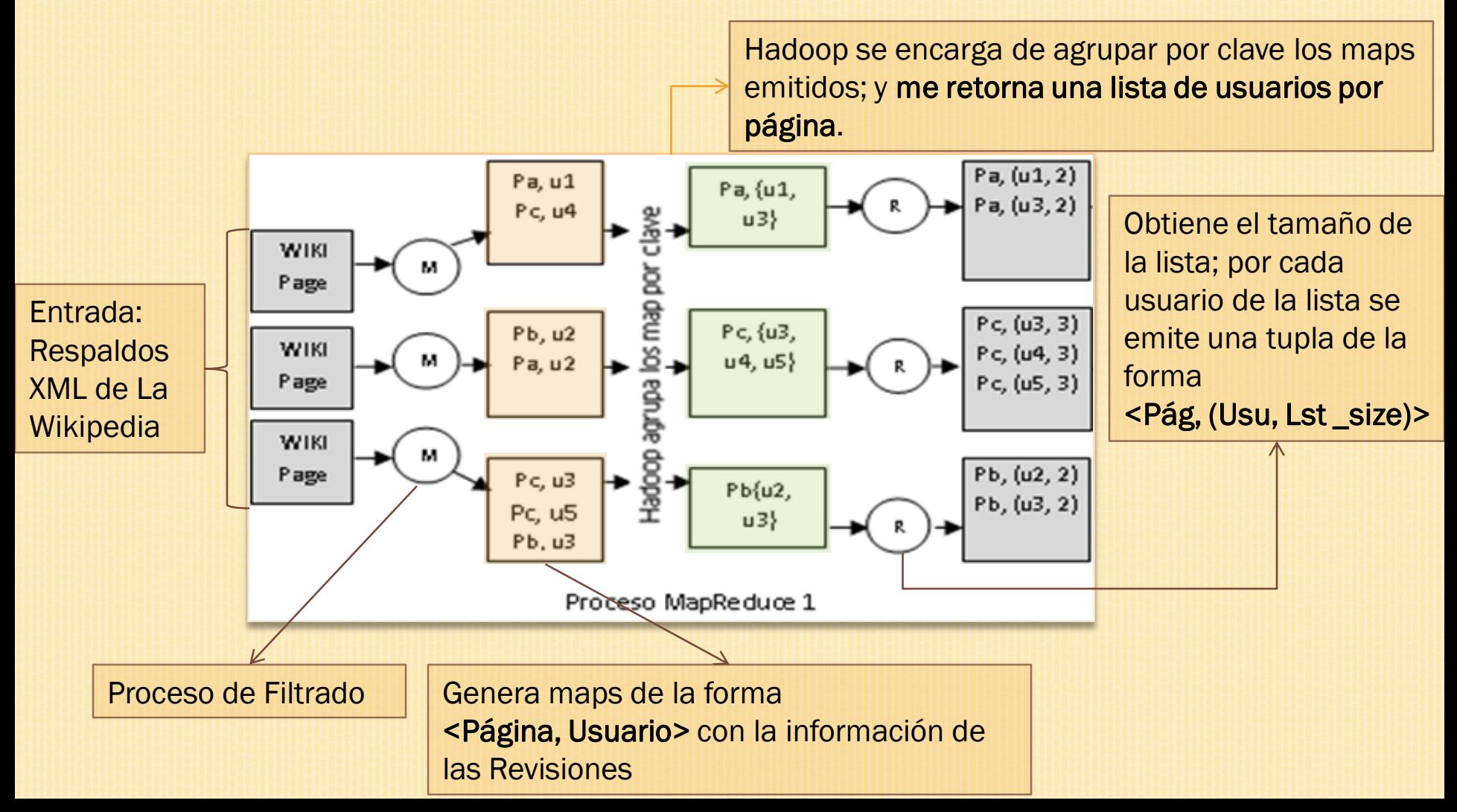

# VALORACIÓN DE PÁGINAS A RECOMENDAR

#### COEFICIENTE DE SIMILITUD DE JACCARD → ALGORITMO MAP/REDUCE

2.- Generar todas las combinaciones posibles de páginas que tienen usuarios en común. Hadoop agrupa por clave los maps; y me retorna

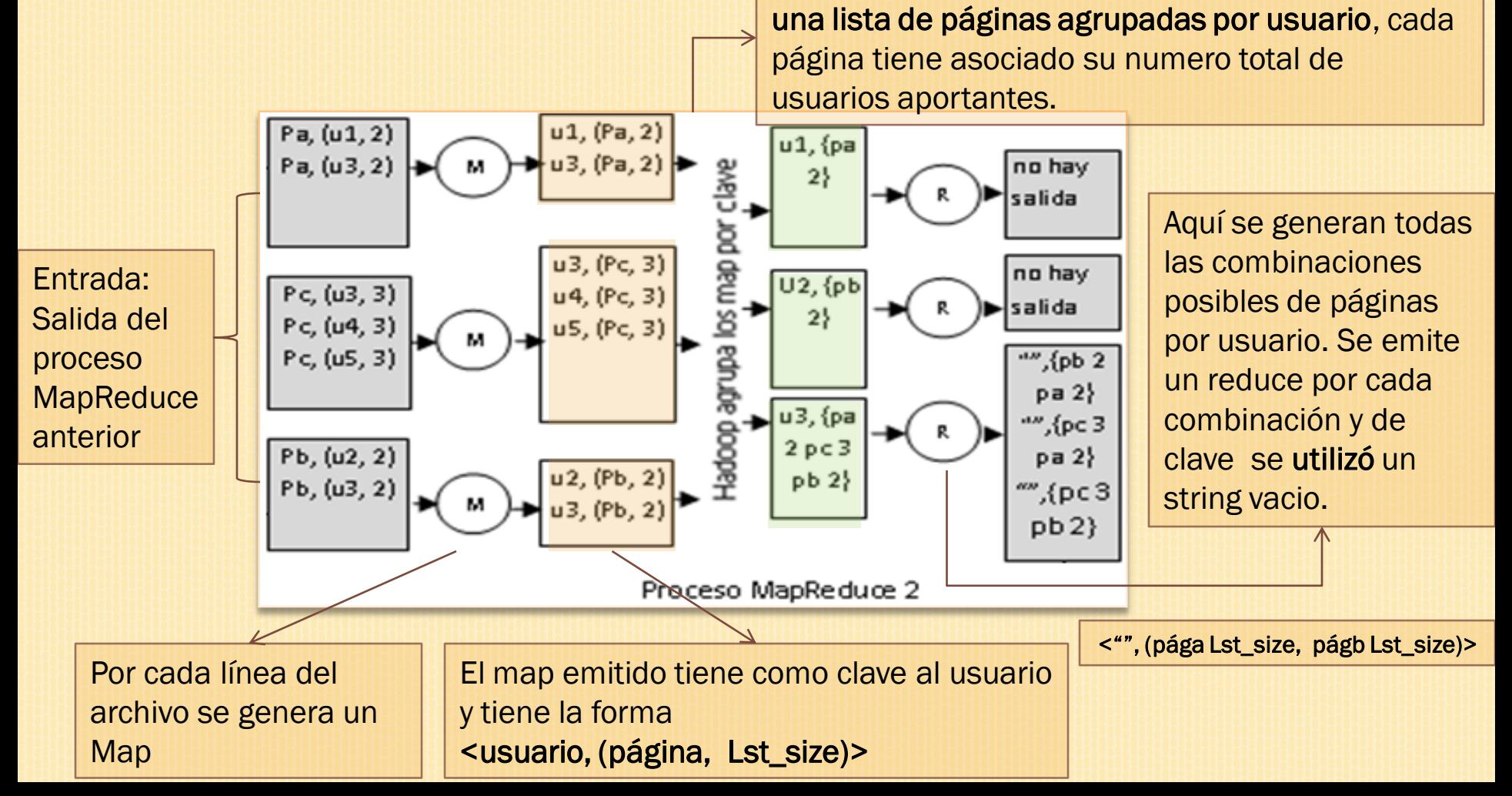

# VALORACIÓN DE PÁGINAS A RECOMENDAR

#### COEFICIENTE DE SIMILITUD DE JACCARD → ALGORITMO MAP/REDUCE

2.- Calcular el coeficiente de similitud de Jaccard para cada par de páginas

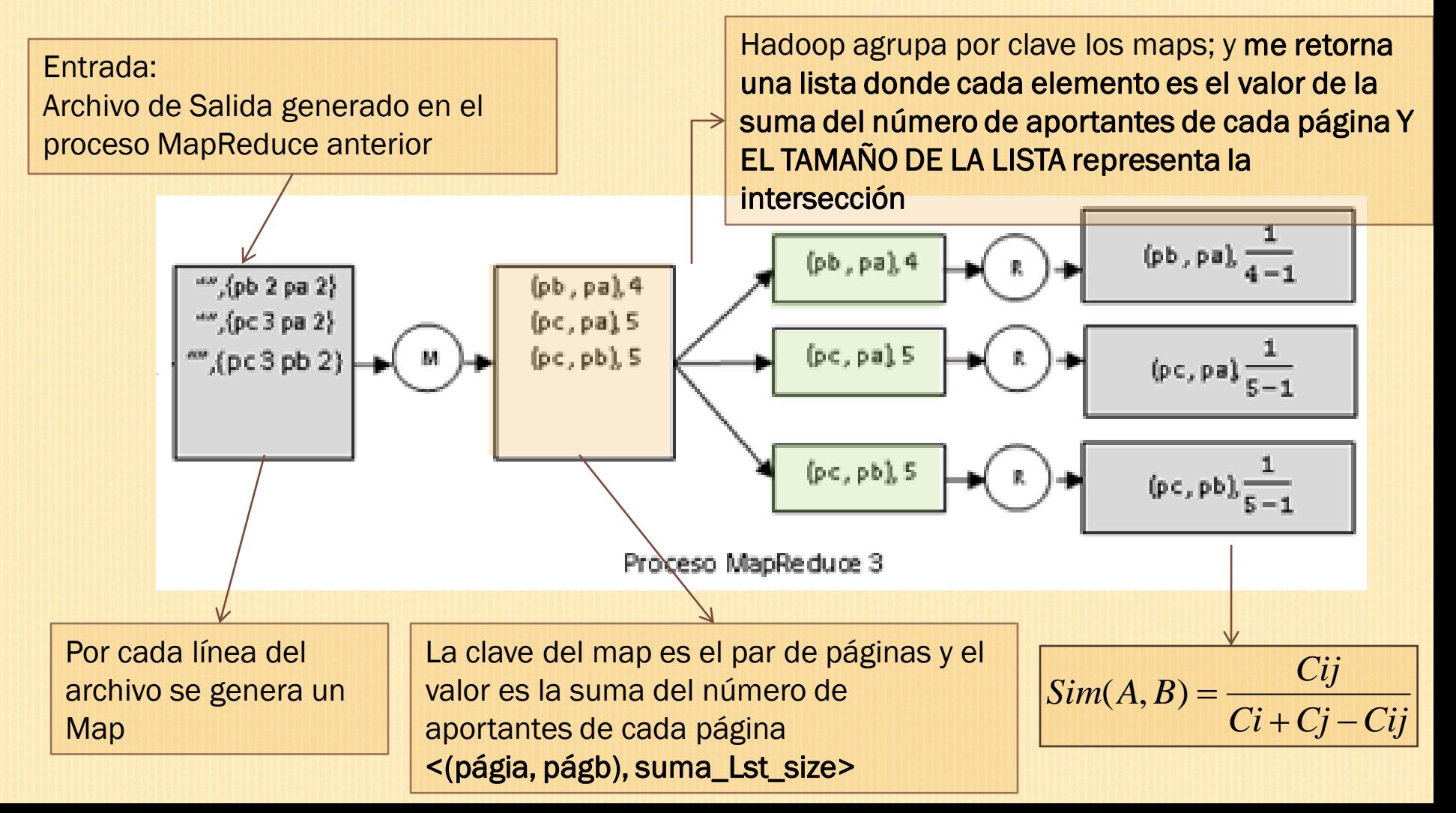

## SELECCIÓN DE PÁGINAS A RECOMENDAR

Archivo de salida del proceso de valoración de páginas:

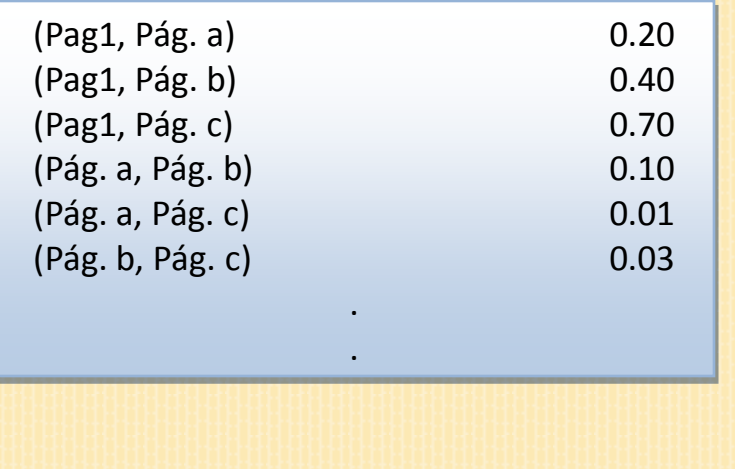

Esta etapa consiste en ordenar de mayor a menor las recomendaciones para una página.

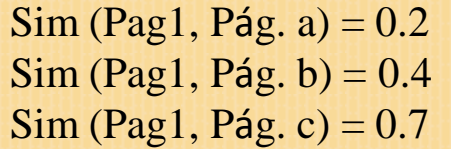

La mejor recomendación para la Pag1 es la Pag c

Salida final:

Pag1 Pág. c, 0.7 ^Pág. b, 0.4 ^Pág. a, 0.2 Pág. a Pag1, 0.2 ^Pág. b, 0.10 ^Pág. c, 0.01 Pág. b Pag1, 0.4 ^Pág. a, 0.10 ^Pág. c, 0.03

ALGORITMO

# SELECCIÓN DE PÁGINAS A RECOMENDAR

Entrada: Archivo de Salida generado en el proceso MapReduce anterior

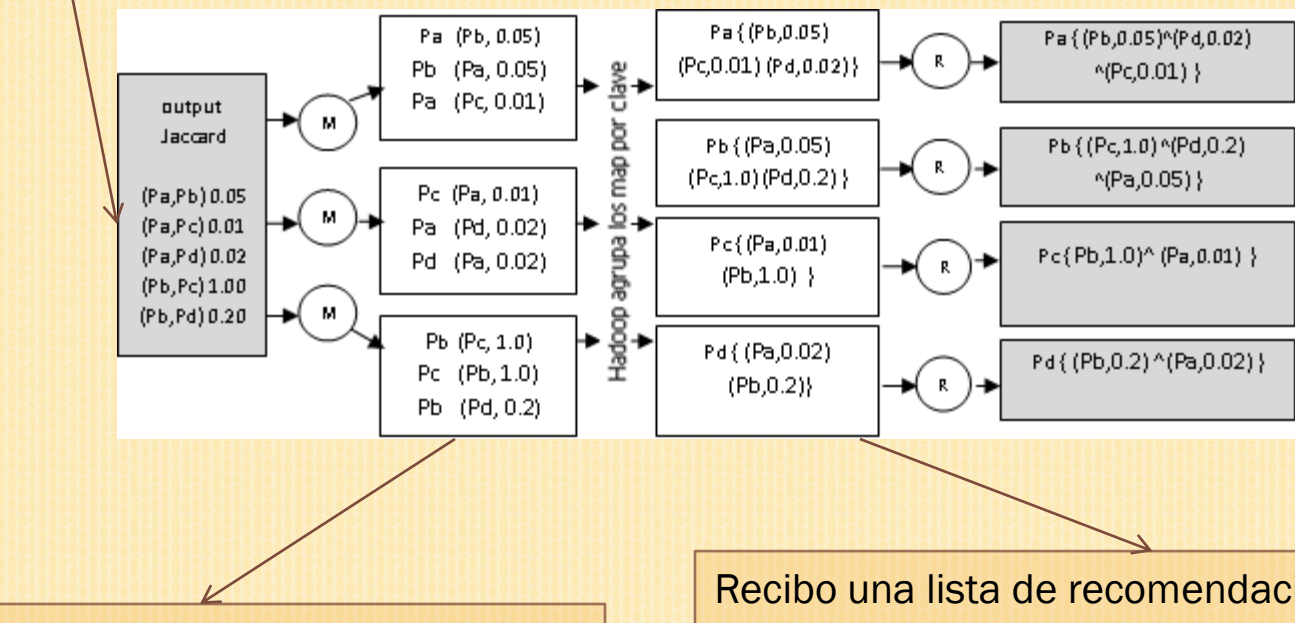

Por cada línea del archivo emito dos map, donde la clave es la página a recomendar y el valor la página recomendada con su valor de similitud Recibo una lista de recomendaciones para una determinada página. Ordeno de mayor a menor las recomendaciones, utilizando el método Sort de la clase Collections de Java

### ARQUITECTURA FINAL

Pag1 Pág. c, 0.7 ^Pág. b, 0.4 ^Pág. a, 0.2 Pág. a Pag1, 0.2 ^Pág. b, 0.10 ^Pág. c, 0.01 Pág. b Pag1, 0.4 ^Pág. a, 0.10 ^Pág. c, 0.03

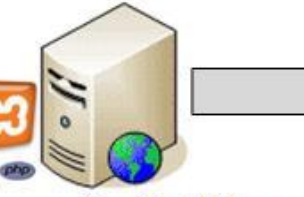

Servidor Web con Apache, Php y el Media Wiki instalado

Cliente con un Navegador Web

de Datos MySql MySQL

Servidor de Base

El proceso de generar las recomendaciones no es un proceso en línea.

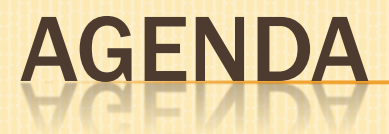

- Introducción
- Diseño y metodología utilizada Filtrado de información Valoración de páginas a recomendar + Selección de páginas a recomendar Arquitectura final
- Pruebas de escalabilidad
- Demostración
- Conclusiones y recomendaciones

## PRUEBAS DE ESCALABILIDAD

#### Obtención del Coeficiente de similitud de jaccard

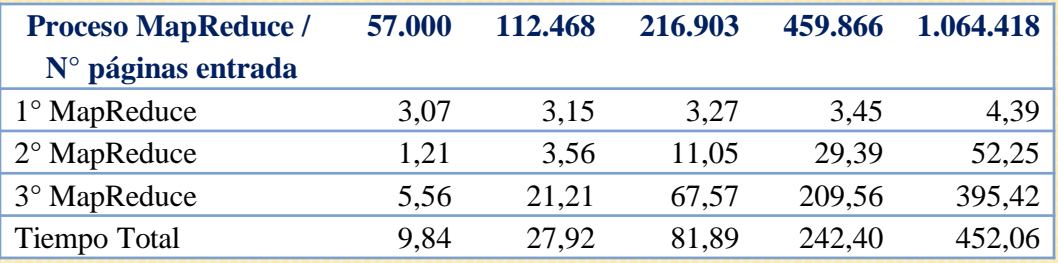

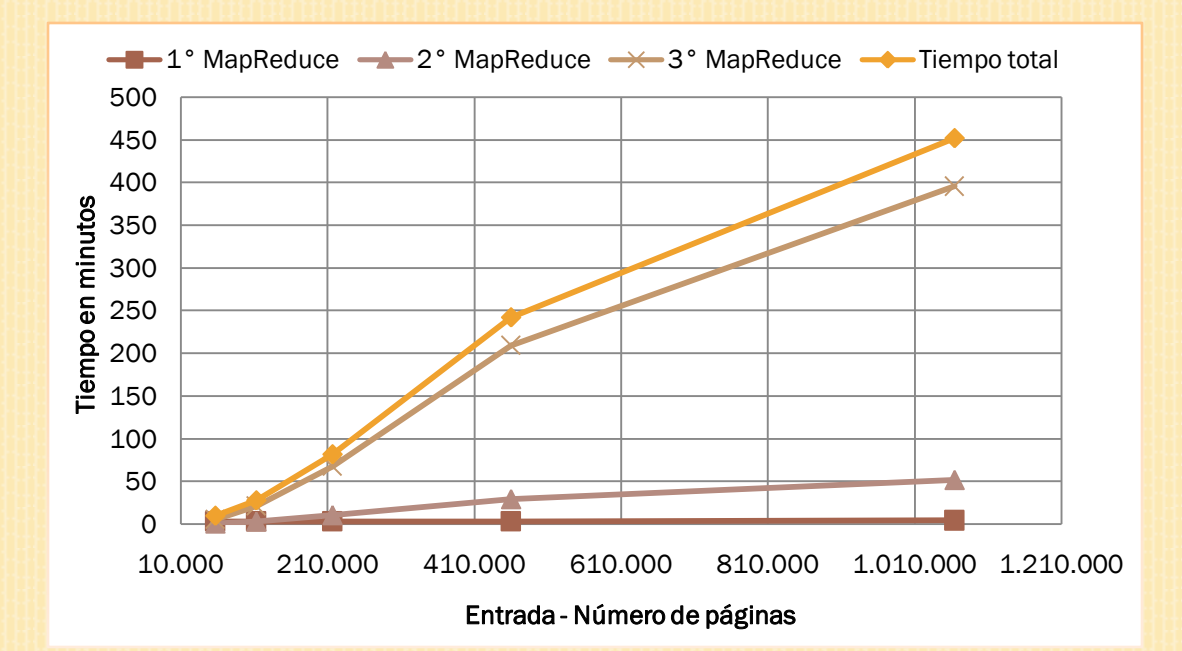

![](_page_22_Picture_0.jpeg)

- Introducción
- Diseño y metodología utilizada Filtrado de información Valoración de páginas a recomendar + Selección de páginas a recomendar Arquitectura final Pruebas de escalabilidad
- Demostración
- Conclusiones y recomendaciones

### WIKIRECOMMENDER

![](_page_23_Picture_12.jpeg)

![](_page_24_Picture_0.jpeg)

- Introducción
- Diseño y metodología utilizada Filtrado de información Valoración de páginas a recomendar + Selección de páginas a recomendar Arquitectura final Pruebas de escalabilidad Demostración
- Conclusiones y recomendaciones

## CONCLUSIONES Y RECOMENDACIONES

### **Conclusiones**

- 1. El costo total de generar las recomendaciones fue de tan solo \$0,50 y para almacenar la salida de los procesos \$1,50.
- 2. Los usuarios de la Wikipedia en ocasiones aportan mayormente a *wikis* que tienen que ver con la misma temática y esto nos permite mantener una consistencia de información.
- 3. Si lo que se quiere es tener recomendaciones basadas totalmente en contenido con un 100% de consistencia de datos, no es suficiente basar las recomendaciones en las aportaciones de los usuarios.
- 4. Para el caso particular de la Wikipedia que no almacena nada de información sobre gustos o preferencias de los usuarios, utilizar las aportaciones de los usuarios es un método valedero y rápido para generar recomendaciones

## CONCLUSIONES Y RECOMENDACIONES

### Recomendaciones

- 1. Evitar utilizar cadenas de caracteres largas para las salidas MapReduce. En nuestro caso utilizamos los Id de las páginas que son enteros de longitud 10 y notamos una mejora en el tiempo de los procesos.
- 2. Hadoop después de 10 minutos de detectar inactividad en un proceso procede a matar el proceso, es recomendable utilizar la instrucción reporter.progress() dentro de los *bucles* que toman más de 10 minutos, para indicarle a Hadoop que el proceso sigue ahí.
- 3. Además de utilizar el índice de similitud de Jaccard, se podría mejorar el sistema de recomendación añadiéndole características como retroalimentación y *heurísticas* que permitan obtener recomendaciones basándose en otros criterios.

![](_page_27_Picture_0.jpeg)

# GRACIAS POR SU ATENCIÓN